## **Sparkasse App: Initial Setup and Functions**

**sska.de/onlinebanking**

Š Stadtsparkasse **Augsburg** 

Please have the login details for your online banking to hand. We recommend using the Sparkasse App in conjunction with the code-generating S-push TAN App, as the two apps are designed to work in perfect unison. The following description applies for the iOS operating system. The procedure may vary slightly for other mobile operating systems.

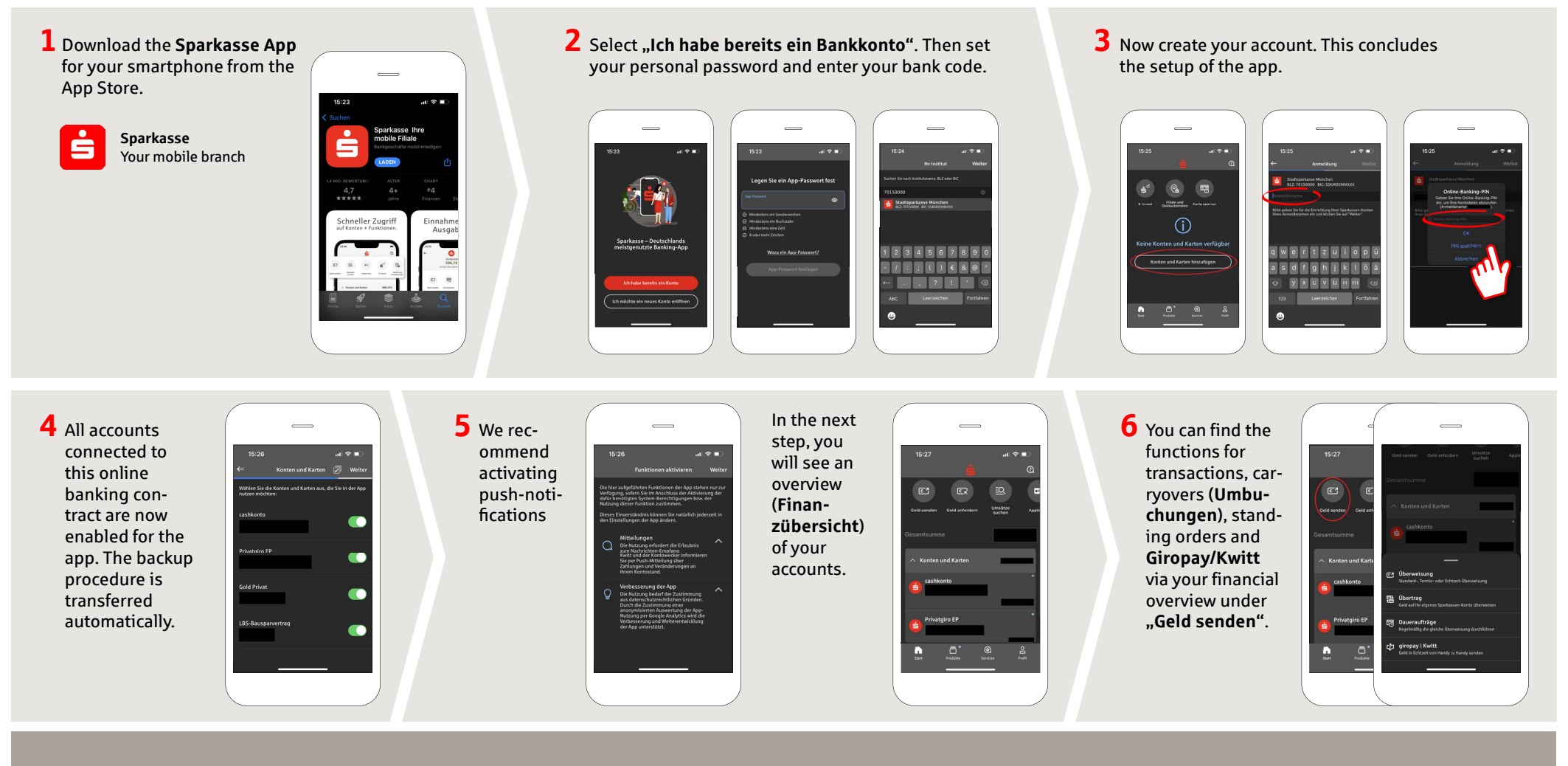

**DO YOU HAVE ANY QUESTIONS? WE'RE HAPPY TO HELP.**

Service.direkt: You can reach us at **+49 (0)821 3255-0** or via text chat at **www.sska.de/chat Mon–Fri from 8 am to 6:30 pm**.

## **YOU CAN ALSO REACH US VIA:**

**Online banking support**  Telephone: **+49 (0)821 3255-7470**  Online banking support: **www.sska.de/hilfe**

## **Sparkasse App: Initial Setup and Functions**

**sska.de/onlinebanking**

Stadtsparkasse Augsburg

Please have the login details for your online banking to hand. We recommend using the Sparkasse App in conjunction with the code-generating S-push TAN App, as the two apps are designed to work in perfect unison. The following description applies for the iOS operating system. The procedure may vary slightly for other mobile operating systems.

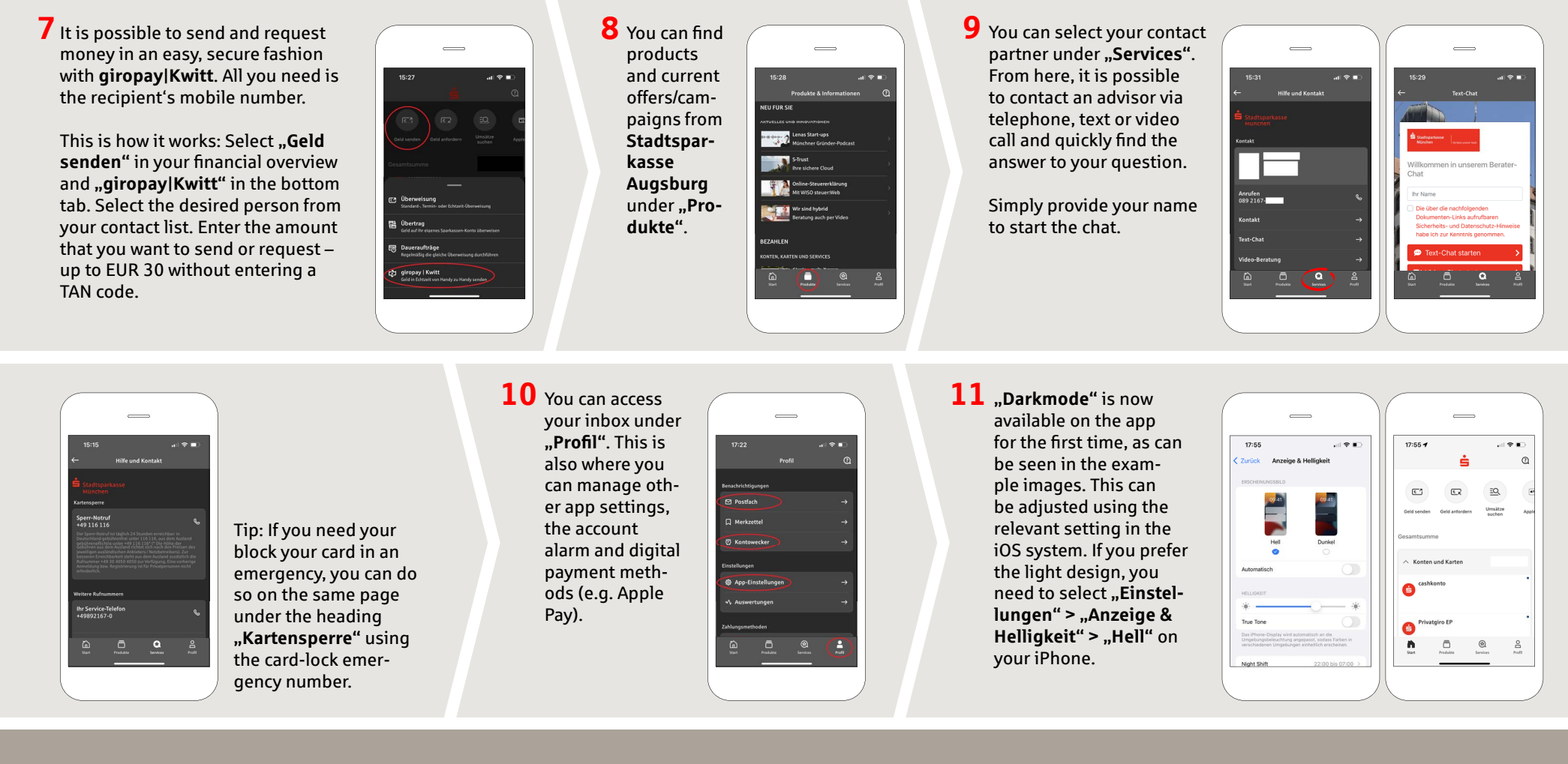

**DO YOU HAVE ANY QUESTIONS? WE'RE HAPPY TO HELP.**

Service.direkt: You can reach us at **+49 (0)821 3255-0** or via text chat at **www.sska.de/chat Mon–Fri from 8 am to 6:30 pm**.

## **YOU CAN ALSO REACH US VIA:**

**Online banking support**  Telephone: **+49 (0)821 3255-7470**  Online banking support: **www.sska.de/hilfe**